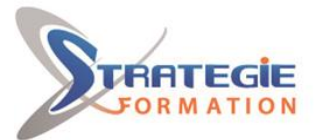

L'expert

www.strategie-formation.fr

# **Docker: Administration**

**Tout le monde le dit, Docker peut tout changer. Moins lourds que les machines virtuelles, les conteneurs sont aussi plus agiles ; comme celles-ci, ils permettent d'abstraire l'application des dépendances liées au matériel et au système d'exploitation. Les applications peuvent être déployées et mises à jour en une seule commande, ou encore facilement transportées d'une infrastructure à une autre. La réduction du volume par rapport à une machine virtuelle classique permet aussi d'augmenter la densité d'hébergement ; certains parlent d'un facteur 10 !**

## **Objectifs**

# **Public Visé**

Techniciens et Administrateurs Linux confirmés

## **Objectifs pédagogiques**

Maîtriser l'Administration de la Virtualisation Légère avec Docker

## **Méthodes et moyens pédagogiques**

- Formation axée sur la mise en pratique
- Méthode participative
- Exposé théorique
- Alternance de cours et d'exercices dirigés ou en autonomie
- Travaux individuels et corrections collectives
- Evaluation croisée et partage de bonnes pratiques
- Support de cours
- 8 postes en réseau
- 1 poste informatique par stagiaire
- Vidéo projecteur
- Logiciel d'assistance des stagiaires à distance
- Logiciel de présentation à distance individuelle ou en groupe
- Logiciel de suivi et contrôle du travail des stagiaires

## **Qualification Intervenant(e)(s)**

Consultant Expert, spécialiste de Docker

# **Pré Requis**

Connaître les bases du système Unix/Linux

## **Parcours pédagogique**

### **Utilisation de l'Infrastructure**

- Connexion au Serveur Cloud
- Linux, MacOS et Windows 10 muni du client ssh
- Windows 7 et Windows 10 sans client ssh Démarrage de la Machine Virtuelle
- Connexion à la Machine Virtuelle
- Programme de la Formation
- Évaluation des Compétences

#### **Stocker les Images Docker**

- · Installer un Registre Privé
- Installer docker
- Préparation
- Créer un Registre local,
- Créer un Serveur de Registre Dédié
- Configurer le clone comme Registre Dédié
- Configurer le Client

#### **Docker Compose, Docker Machine et Docker Swarm**

- Docker Compose
- Installation
- Utiliser docker-compose
- **Docker Machine**
- Présentation
- Préparation Docker-CE
- $\bullet$  Mac
- Linux
- Windows
- VirtualBox
- · Installation
- Mac
- Linux
- Windows
- Création de Machines Virtuelles Docker
- Lister les VM Docker
- Obtenir l'adresse IP des VM
- Se connecter à une VM Docker
- **Docker Swarm** Présentation
- 

**STRATEGIE Formation - Numéro de déclaration d'activité (ne vaut pas agrément de l'état) : 95970120697** 

#### STRATEGIE Formation - Immeuble Sera - zone de Manhity - 97232 LE LAMENTIN Stratégie Informatique

Guadeloupe : Immeuble la Coupole, Grand-Cam ARL AU CAPITAL DE 7775€ - SIRET 352 717 193 00044-APE 620

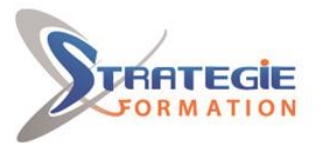

C'expert<br>le vos performances

www.strategie-formation.fr

- **.** Initialiser Docker Swarm
- Le Statut Leader
- Rejoindre le Swarm
- Consulter les Informations de Swarm
- Démarrer un Service
- Augmentation et Réduction du Service
- Consulter le Statut d'un Noeud
- Haute Disponibilité
- Supprimer un Service
- **Gestion du Réseau avec Swarm**
- L'Approche Réseau Docker
- Préparation
- Importation des Machines Virtuelles
- Connexion aux Machines Virtuelles
- *Gestion du Réseau overlay*
- Création d'un Réseau overlay
- Création d'un Service
- Déplacer le Service vers un autre Réseau overlay
- DNS container discovery
- Création d'un Réseau overlay Personnalisé
- Gestion de l'Architecture des Microservices
- Rappel Mise en Place avec Docker avec un réseau Bridge et des liens
- Mise en Place avec Docker Swarm avec des réseaux Overlay

#### **Gestion de la Sécurité de Docker**

- Création d'un Utilisateur de Confiance pour Contrôler le Daemon Docker
- Le Script docker-bench-security.sh
- Sécurisation de la Configuration de l'Hôte Docker
- Sécurisation de la Configuration du daemon Docker
- Sécurisation des Images et les Fichiers de Construction
- Sécurisation des Images avec Docker Content Trust
- Sécurisation du Socket du Daemon Docker
- Création du Certificat de l'Autorité de Certification
- Création du Certificat du Serveur Hôte du Daemon Docker
- Création du Certificat du Client
- Démarrage du Daemon Docker avec une Invocation Directe
- Configuration du Client

### **Méthodes et modalités d'évaluation**

Questionnaire de positionnement Evaluation en cours de formation : exercices Evaluation de fin de formation : exercices / QCM Bilan individuel des compétences acquises Questionnaire de satisfaction à chaud

### **Modalités d'Accessibilité**

Nous consulter

**2** Jours 14.00 Heures **Durée Effectif** 8 **Contactez-nous ! Stéphane POUILLOT Commercial Tél. : 0690371551 Mail : spouillot@strategie-formation.fr**

**STRATEGIE Formation - Numéro de déclaration d'activité (ne vaut pas agrément de l'état) : 95970120697** 

STRATEGIE Formation - Immeuble Sera - zone de Manhity - 97232 LE LAMENTIN Stratégie Informatique Guadeloupe : Immeuble la Coupole, Grand-Camp ARL AU CAPITAL DE 7775€ - SIRET 352 717 193 00044-APE